## **Photoshop CS6 With Licence Key Activation Code With Keygen X64 2022**

To install and crack Flash (and the entire Flash Player suite), you'll need to download the Flash Player 9.0 and install it. Then, you'll need to locate and open the FlashPlayerInstall.exe file. Next, you'll need to accept the installation of the Flash Player, and then run it. After the installation is complete, you'll need to locate the patch file, patch to the Flash Player, and run it. Then, you'll need to run the Flash Player, and you're ready to crack Flash! Installing Adobe Photoshop is fairly simple. The first step is to download the software from the Adobe website. Once you have the download, you need to launch it and follow the on-screen instructions. Once the installation is complete, you need to crack the software. To crack, you need to download a crack that is made specifically for the version of the software that you want to use. Once you have the crack, you should open it and follow the instructions. Once the crack is applied, you can start using Adobe Photoshop.

[Download](http://widesearchengine.com/globalization?interacting=UGhvdG9zaG9wIENTNgUGh&kickstart=ZG93bmxvYWR8c285TVdwdE1YeDhNVFkzTWpVNU1qVTNOSHg4TWpZeU5YeDhLRTBwSUZkdmNtUndjbVZ6Y3lCYlVFUkdYUQ&institutionalization=lamented...)

The most dramatic of the new features is the ability to load and integrate a third-party Photoshop filter into Photoshop CC right from within Photoshop. This is similar to the ability to load, adjust, and use a plug-in on any other application.

You may have a large number of adjustments to make, such as correcting aberration or correcting lens imperfections, and for that you may make multiple versions of a file. But you may not know all of the things you need to do to deliver the perfect file to print. As a result, you may make too many slight adjustments, wasting hours or even days in the process.

The new Feature Guide is a compact interface where you can learn about a new feature without opening every panel. While helpful when you first launch Photoshop, the feature guide will become obsolete over time as you use it and discover the ins and outs of a new feature. Users can still get additional help via a new In-Context Help window. For folks who prefer the old panel layout, the new view is automatically saved as a user preference.

Applying edits to an image in Photoshop can be a long, arduous process. When you make a mistake, you spend a lot of time backtracking the undo history, starting from the top, to fix it. In this release, we've also designed Live Undo (beta) to dramatically shorten graphic edits using a new mode called Quick Fix. Once you're done, click the blue, red and yellow buttons to analyze the problem and further improve the image before you think anything is wrong. With quick fixes, you can get great results very quickly.

## **Photoshop CS6Incl Product Key For Windows {{ Hot! }} 2023**

For some, Photoshop is obviously a tool, many already use it or their customers or partners expect them to. But in many other cases it is an enabler of creativity, and is a tool to harness the power of Photoshop. But Photoshop is much more than just a tool for making photographs! It is also a platform of incredible potential, that you can harness to help bring story to life, or deliver vital information to people, whether by drawing maps, applying text to images for any number of reasons, rendering 3D models or even developing features. Combined with Allo, this deep new product creates a new world entirely. You can see the power of Allo realised in the process of development, and as you can see from the example, it can be an incredible tool with which to enrich stories you know. Adobe has a lot more in store for you and the world around Allo too.

For every creative task, the right tool for the job. Our customers—creators, designers, creative professionals, and creative students—rely on Photoshop every day. But just as importantly, Adobe has an opportunity to make a bigger impact on the world. We're on a mission to make it easier to bring stories to life using AI or artificial intelligence because the work of creating this AI-first approach is best done in the cloud. And together, we're going to bring smarter Photoshop, a new AI Spotlight View, and camera effects to the web. This weekend, Instagram used Photoshop to create the first ever black and white portrait in this new and experimental mode.

e3d0a04c9c

## **Download free Photoshop CS6With Keygen With Full Keygen [32|64bit] {{ NEw }} 2023**

This rounded rectangle with a rosette at its top, features a green background with the word "Photoshop" centered on it. It is a bold and colourful logo for a piece of software that has become ubiquitous in the world of digital photography. Since its debut, it has been viewed positively by users everywhere, even though it's desktop-only role means that today it's less central to Photoshop's success than it once was. But its influence remains strong. The resemblance to important icons of its time has ensured its enduring popularity. Photoshop is a great tool for editing photos. In many people's eyes, it's still the best tool to remove heavy backgrounds. With the standard Photoshop version, we can remove the background easily, which is a great tool for pictures. However, when we add layer masks, we can do it easily, but adjusting shadows heavier decoration is a bigger headache. But in the new version, we cannot adjust shadows and light with layer masks. Photoshop is a raster image editor, which is a software by Adobe for creating, modifying, and retouching digital images. It is also used to create 3D models and animate content on websites and mobile applications. Photoshop is one of the most popular photo retouching and image editing software. Photoshop is also used widely for graphics design, and has become a popular tool for creating 3D models. As part of the Photoshop update, Adobe is also introducing a new default version enabling a standard web page to load in a fraction of a second. With HTML version, you can save space and bandwidth on your site — making it easier for more people to find the content they are looking for. The improvements to Page Loader should make the web page load faster and more consistent, on any device. For more details, read this blog post: **How to improve your website's performance with HTML version.**

custom shape tool in photoshop free download shape in photoshop free download free shapes photoshop download free custom shapes photoshop download floral shapes photoshop download photoshop arc shape free download all shape for photoshop cc free download download shape photoshop free csh download custom shape label photoshop free custom shape photoshop download free

In terms of the new interface, the new Photoshop CC 2017 is going to bring a set of UI changes. They are as follows:

- New sliders; New layer masks; Photo workspace;
- Point, freehand and grid selections: A wide range of performance improvements;
- Layers panel improvements; New features for thumbnail, history, and text;
- Brush improvements; A new Edit tool;
- Ouick Fix tools; A new scrolling field;
- Instant preview; No need to save, restart;
- Brush, gradient, and pattern effects; A new crop tool;
- New filters: A wide range of new content:
- Effects; New Content-Able and Smart Filter;
- Smart filters; New Cloud Templates and Retouching tools;
- Smart objects; New layers and masks;
- Smart quides; Selection tools;
- Other new features;

Come January 2017, the professional photography and graphic editors (www.photoshop.com) are going to receive on the new version, Adobe Photoshop. This is going to be the past of the past, and it's reflecting a time of new innovative steps. When Photoshop and Photoshop CC 2017 is coming out, the foundation and workflow has been changed. The editing projects are going to be more simplified, effective and easier. Users will now able to create their own stylized templates. They the

ability to edit and keep their discovered work in their own custom made templates. The goal of this application is that users can create their own favorite styles, and keep it as a template to reuse on any style. This will be the first time to the right user interface. They will be able to drag and drop the elements for creation of the style. In addition, the professional version will be packed in a solid Photoshop 7.0 application. So the users will be the best graphic design or photographers, and no requirement of the different iOS or Android operating systems. The Photoshop elements version will also have a mobile version and it will be possible to edit the images directly from the app.

Adobe has also announced futuristic features and workflow enhancements to work seamlessly across the cloud. Users can now access the latest version of PSD files from their cloud storage. Users can also change the text on a section of an image they shared with colleagues, and also import and export files from a wide range of clouds, such as Dropbox, Google Drive, OneDrive and iCloud. There will also be less difficulties when opening files encoded with the FlashPix format. Adobe has also teamed up with Samsung to broaden the potential for artificial intelligence (AI) powered creativity and enhance the Samsung Galaxy with the latest version of Photoshop. The collaboration will allow Adobe and Samsung to bring together the creativity, AI and design workflows of the two companies to achieve a more seamless and powerful experience for under-construction or live projects. Using the upgraded Photoshop CC desktop app, you can now open raw image files from your Samsung Galaxy, then convert it into an Adobe Stock image, select any previously existing layers, and make any changes required in Photoshop CC. The idea is for users to be able to work simultaneously on their assets in Photoshop and in the cloud. Photoshop is the standard for all kinds of image editing and requires a lot of space for long term storage. Its huge rival in this space is InDesign, which allows for the export of PDF format. It also allows for the export of JPEG or PSD format. Furthermore, InDesign also offers a thoughtfully designed workflow for designers and features such as managing fonts, changing colors and adding images via link.

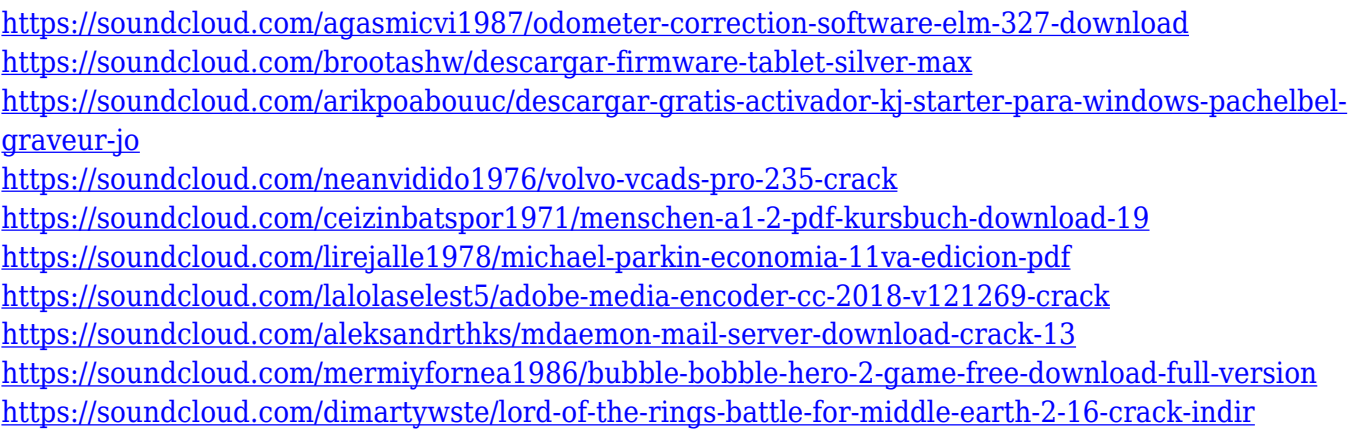

Photoshop has many tools and features to help you to create impressive looking pictures. Even if you are new to Photoshop, there's much to learn and this powerful tool can be used for simple tasks like clipping, masking, selection, details, increasing contrast, and more. The basic tips and tricks for beginners are available at Photoshop Essentials . New advances in web development and the digital web have created new expectations for what is possible with the web. At Adobe MAX, the company announced the next generation of web-enabled editing tools in Photoshop. With new (beta) workflows in NoteLayer (an internal feature available to members of the Adobe Creative Cloud team) and an endpoint selection engine, web designers, mobile app developers, and VR/AR app makers can collaborate productively, in one application, on native web content. The workflow of editing photos doesn't have to be dull. And that's why certain features in Photoshop are being reimagined for a browser in order to provide a more collaborative editing experience. On web-enabled screens, features such as Object Selection, content-aware fill, and three new selection tools help make it easier than ever to make adjustments, without the need to leave Photoshop and control your tools with a mouse. Adobe's new and powerful ImageScience software is at the heart of the new core image processing features in Photoshop. Using AI to identify and remove objects in images with one-click removes ambiguity and subjectivity from the selection process for the first time. Adobe's deep learning algorithms identify objects and eliminate them at speeds that are

up to five times faster than Photoshop's. It also removes the need to count objects or achieve perfect isolation when removing unwanted objects. With the new tool, you're able to quickly and easily remove undesired objects with one action.

[https://mdotm.in/download-aplikasi-adobe-photoshop-free-full-version-\\_hot\\_/](https://mdotm.in/download-aplikasi-adobe-photoshop-free-full-version-_hot_/) <http://www.steppingstonesmalta.com/wp-content/uploads/2023/01/coremr.pdf> <https://superstitionsar.org/wp-content/uploads/2023/01/kafealfi.pdf> [https://kidztopiaplay.com/wp-content/uploads/2023/01/Tamil\\_Fonts\\_For\\_Photoshop\\_Cs6\\_Free\\_Downl](https://kidztopiaplay.com/wp-content/uploads/2023/01/Tamil_Fonts_For_Photoshop_Cs6_Free_Download_EXCLUSIVE.pdf) [oad\\_EXCLUSIVE.pdf](https://kidztopiaplay.com/wp-content/uploads/2023/01/Tamil_Fonts_For_Photoshop_Cs6_Free_Download_EXCLUSIVE.pdf) [https://teenmemorywall.com/adobe-photoshop-2021-version-22-3-1-with-license-key-full-version-x64-](https://teenmemorywall.com/adobe-photoshop-2021-version-22-3-1-with-license-key-full-version-x64-2022/) [2022/](https://teenmemorywall.com/adobe-photoshop-2021-version-22-3-1-with-license-key-full-version-x64-2022/) [https://www.mjeeb.com/wp-content/uploads/2023/01/Adobe\\_Photoshop\\_2021\\_Version\\_224.pdf](https://www.mjeeb.com/wp-content/uploads/2023/01/Adobe_Photoshop_2021_Version_224.pdf) [https://www.dyscalculianetwork.com/wp-content/uploads/2023/01/Photoshop-7-Software-Free-Downl](https://www.dyscalculianetwork.com/wp-content/uploads/2023/01/Photoshop-7-Software-Free-Download-For-Windows-8-NEW.pdf) [oad-For-Windows-8-NEW.pdf](https://www.dyscalculianetwork.com/wp-content/uploads/2023/01/Photoshop-7-Software-Free-Download-For-Windows-8-NEW.pdf) <http://www.360sport.it/advert/photoshop-cc-2020-free-download-lifetime-windows-7-hot/> <https://www.touchegraphik.com/wp-content/uploads/2023/01/Download-Ps-Photoshop-REPACK.pdf> <https://godayjob.com/2023/01/01/photoshop-2021-version-22-3-serial-key-2023/> https://mydreamfinances.com/wp-content/uploads/2023/01/Photoshop\_2022\_\_\_Download\_Crack\_late [st\\_updaTe\\_\\_2023.pdf](https://mydreamfinances.com/wp-content/uploads/2023/01/Photoshop_2022___Download_Crack__latest_updaTe__2023.pdf) <https://superstitionsar.org/wp-content/uploads/2023/01/wardeld.pdf> http://www.steppingstonesmalta.com/wp-content/uploads/2023/01/Download free Adobe Photoshop [\\_2022\\_Version\\_2302\\_Product\\_Key\\_.pdf](http://www.steppingstonesmalta.com/wp-content/uploads/2023/01/Download_free_Adobe_Photoshop_2022_Version_2302_Product_Key_.pdf) [https://parsiangroup.ca/wp-content/uploads/2023/01/Photoshop\\_2022\\_Version\\_2302\\_\\_Download\\_Seri](https://parsiangroup.ca/wp-content/uploads/2023/01/Photoshop_2022_Version_2302__Download_Serial_Number_Free_Lic.pdf) [al\\_Number\\_Free\\_Lic.pdf](https://parsiangroup.ca/wp-content/uploads/2023/01/Photoshop_2022_Version_2302__Download_Serial_Number_Free_Lic.pdf) <https://blossom.works/camera-raw-plugin-photoshop-cs4-free-download-link/> [https://myentertainmentbox.org/wp-content/uploads/2023/01/I\\_Can39t\\_Download\\_Photoshop\\_Free.p](https://myentertainmentbox.org/wp-content/uploads/2023/01/I_Can39t_Download_Photoshop_Free.pdf) [df](https://myentertainmentbox.org/wp-content/uploads/2023/01/I_Can39t_Download_Photoshop_Free.pdf) [https://eskidiyse.com/index.php/download-free-photoshop-cs5-keygen-full-version-keygen-full-version](https://eskidiyse.com/index.php/download-free-photoshop-cs5-keygen-full-version-keygen-full-version-64-bits-2022/) [-64-bits-2022/](https://eskidiyse.com/index.php/download-free-photoshop-cs5-keygen-full-version-keygen-full-version-64-bits-2022/) [http://www.rathisteelindustries.com/adobe-photoshop-2021-version-22-4-2-download-registration-co](http://www.rathisteelindustries.com/adobe-photoshop-2021-version-22-4-2-download-registration-code-serial-key-mac-win-2023/) [de-serial-key-mac-win-2023/](http://www.rathisteelindustries.com/adobe-photoshop-2021-version-22-4-2-download-registration-code-serial-key-mac-win-2023/) [https://pzn.by/news/ps-cs3-photoshop-free-download-\\_verified\\_/](https://pzn.by/news/ps-cs3-photoshop-free-download-_verified_/) <http://www.aolscarborough.com/photoshop-cs5-crack-patch-with-serial-key-pc-windows-x32-64-2023/> [http://www.kiwitravellers2017.com/wp-content/uploads/2023/01/Background\\_Free\\_Download\\_Photos](http://www.kiwitravellers2017.com/wp-content/uploads/2023/01/Background_Free_Download_Photoshop_INSTALL.pdf) [hop\\_INSTALL.pdf](http://www.kiwitravellers2017.com/wp-content/uploads/2023/01/Background_Free_Download_Photoshop_INSTALL.pdf) https://agroanuncios.pe/wp-content/uploads/2023/01/Download free Photoshop CS6 Activator Wind [ows\\_\\_Latest\\_\\_2022.pdf](https://agroanuncios.pe/wp-content/uploads/2023/01/Download_free_Photoshop_CS6_Activator_Windows__Latest__2022.pdf) <https://bodhirajabs.com/download-swatches-for-photoshop-link/> <http://harver.ru/?p=21062> [https://waclouds.com/wp-content/uploads/2023/01/Download-Brush-Icon-Photoshop-Extra-Quality.pd](https://waclouds.com/wp-content/uploads/2023/01/Download-Brush-Icon-Photoshop-Extra-Quality.pdf) [f](https://waclouds.com/wp-content/uploads/2023/01/Download-Brush-Icon-Photoshop-Extra-Quality.pdf) [https://topdriveinc.com/wp-content/uploads/2023/01/Photoshop\\_CS6.pdf](https://topdriveinc.com/wp-content/uploads/2023/01/Photoshop_CS6.pdf) <https://travestisbarcelona.top/photoshop-cc-license-key-full-64-bits-update-2022/> <http://fotografiadeboda.net/wp-content/uploads/2023/01/finlgil.pdf> [https://katrinsteck.de/wp-content/uploads/Adobe\\_Photoshop\\_8\\_Cs\\_Free\\_Download\\_Full\\_Version\\_HO](https://katrinsteck.de/wp-content/uploads/Adobe_Photoshop_8_Cs_Free_Download_Full_Version_HOT.pdf) [T.pdf](https://katrinsteck.de/wp-content/uploads/Adobe_Photoshop_8_Cs_Free_Download_Full_Version_HOT.pdf) [https://businesstimeclicks.biz/wp-content/uploads/2023/01/Download\\_Photoshop\\_2022\\_Version\\_230\\_](https://businesstimeclicks.biz/wp-content/uploads/2023/01/Download_Photoshop_2022_Version_230_Activation_Key_x3264__latest_updaTe__2023.pdf) Activation Key x3264 latest updaTe 2023.pdf [https://mindfullymending.com/wp-content/uploads/2023/01/Adobe\\_Photoshop\\_CC\\_2015\\_Version\\_16\\_](https://mindfullymending.com/wp-content/uploads/2023/01/Adobe_Photoshop_CC_2015_Version_16__Download_free_Full_Versi.pdf) Download free Full Versi.pdf

[http://www.steppingstonesmalta.com/wp-content/uploads/2023/01/Photoshop\\_Cs6\\_Trial\\_Version\\_Fre](http://www.steppingstonesmalta.com/wp-content/uploads/2023/01/Photoshop_Cs6_Trial_Version_Free_Download_HOT.pdf) [e\\_Download\\_HOT.pdf](http://www.steppingstonesmalta.com/wp-content/uploads/2023/01/Photoshop_Cs6_Trial_Version_Free_Download_HOT.pdf)

[https://ubex.in/wp-content/uploads/2023/01/Photoshop\\_Download\\_Gratis\\_Em\\_Portugues\\_Completo\\_](https://ubex.in/wp-content/uploads/2023/01/Photoshop_Download_Gratis_Em_Portugues_Completo_Windows_7__Serial_HOT.pdf) Windows 7 Serial HOT.pdf

[http://minnesotafamilyphotos.com/adobe-photoshop-free-download-full-version-for-windows-8-32-bit](http://minnesotafamilyphotos.com/adobe-photoshop-free-download-full-version-for-windows-8-32-bit-updated/)[updated/](http://minnesotafamilyphotos.com/adobe-photoshop-free-download-full-version-for-windows-8-32-bit-updated/)

[https://mac.com.hk/advert/adobe-photoshop-cs6-download-free-with-key-hacked-for-pc-x32-64-final-v](https://mac.com.hk/advert/adobe-photoshop-cs6-download-free-with-key-hacked-for-pc-x32-64-final-version-2022/) [ersion-2022/](https://mac.com.hk/advert/adobe-photoshop-cs6-download-free-with-key-hacked-for-pc-x32-64-final-version-2022/)

[https://www.glasspro.pl/2023/01/01/adobe-photoshop-cs6-13-0-1-final-multilanguage-download-extra](https://www.glasspro.pl/2023/01/01/adobe-photoshop-cs6-13-0-1-final-multilanguage-download-extra-quality/) [-quality/](https://www.glasspro.pl/2023/01/01/adobe-photoshop-cs6-13-0-1-final-multilanguage-download-extra-quality/)

[https://swisshtechnologies.com/photoshop-cs3-activation-code-with-keygen-activation-key-3264bit-20](https://swisshtechnologies.com/photoshop-cs3-activation-code-with-keygen-activation-key-3264bit-2023/) [23/](https://swisshtechnologies.com/photoshop-cs3-activation-code-with-keygen-activation-key-3264bit-2023/)

<http://mundoconsultoria.com/?p=3540>

<https://amtsilatipusat.net/mole-removal/download-webp-plugin-for-photoshop-new/>

[http://trungthanhfruit.com/download-adobe-photoshop-2021-version-22-3-1-incl-product-key-free-lice](http://trungthanhfruit.com/download-adobe-photoshop-2021-version-22-3-1-incl-product-key-free-license-key-pc-windows-x64-new-2022/) [nse-key-pc-windows-x64-new-2022/](http://trungthanhfruit.com/download-adobe-photoshop-2021-version-22-3-1-incl-product-key-free-license-key-pc-windows-x64-new-2022/)

If you're using your mouse a lot, you may not notice a tool tip in Photoshop. But sometimes you need a reminder, especially if you're using a graphics tablet. Resizable tool tips add a lasso selection tool tip (**Shift-L**) and a marquee tool. You can resize and move tool tips as you want. Go to Window > Preferences > Accessibility > Tool Tips, then drag the slider for the amount of size you want for tool tips. Photo editing is still a key graphics editing tool. You can enhance all your photos with lightening, color corrections, exposure controls, etc. It gives you complete control over your images. First, use the Levels control, a key tool for white and black balancing. Then, use the Curves control, which corrects uneven exposure. With it, you can change the brightness, contrast and hue or saturation of any color in order to adjust the look and feel of your specific image. There are many ways to rotate a picture: you could crop it horizontally or vertically. Photoshop's new Rotate tool lets you do almost anything you want with a picture, like creating a picture out of walls of a building, or flipping a picture around a corner. You can use the Rotate tool directly from the Toolbox or as part of the ordinary selection. You can quickly rotate a picture selectively or in a large area. The Rotate tool also lets you adjust the angle of rotation using the angle line, and quickly remove the rotation effect. When you're done, the Rotate tool is recalled and you can use it again.